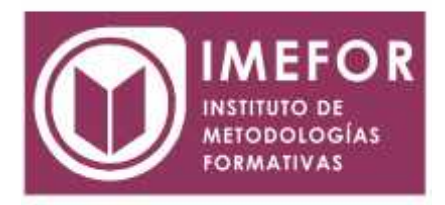

# **ÁREA: TECNOLOGÍA**

**INICIACIÓN A WINDOWS XP**

**40 horas**

### **OBJETIVOS**

- **Adquirir los conocimientos básicos de ordenadores de tipo pc hasta el manejo del explorador de windows, pasando por opciones como: definición del escritorio, configuración de elementos y mantenimiento de la información.**
- **Adquirir los conocimientos necesarios que le permitan trabajar bajo entorno windows xp, de manera que pueda aplicarlos al trabajo diario de su empresa.**
- **Conocer el funcionamiento interno de la aplicación windows xp, para lograr desenvolverse dentro de las distintas herramientas del sistema y gestionar documentos con soltura y rapidez.**
- **Introducirse dentro del explorador de windows xp y conocer como se trabaja tanto de forma individual como compartiendo los recursos en una red informática**.

# **ÍNDICE**

#### **TEMA 1. INTRODUCCIÓN A WINDOWS**

- 1.1. Introducción
- 1.2. Descripción de los elementos de un pc
- 1.3. La necesidad de un sistema operativo: windows xp
- 1.4. Requisitos de instalación de windows xp

#### **TEMA 2. EL ENTORNO EN WINDOWS XP**

- 2.1. El escritorio
- 2.2. Las ventanas
- 2.3. La barra de tareas
- 2.4. El botón de inicio
- 2.5. Iconos

#### **TEMA 3. EL PANEL DE CONTROL**

- 3.1. Introducción
- 3.2. Cuentas de usuario
- 3.3. Apariencia y temas
- 3.4. Agregar o quitar programas
- 3.5. Dispositivos de sonido, audio y voz
- 3.6. Rendimiento y mantenimiento
- 3.7. Impresoras y otro hardware
- 3.8. Opciones regionales de idioma y de fecha y hora
- 3.9. Opciones de accesibilidad

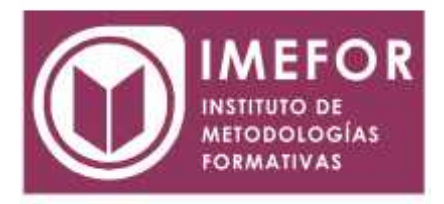

### **TEMA 4. EL EXPLORADOR DE WINDOWS XP**

- 4.1. ¿Qué es el explorador?
- 4.2. Concepto de archivo y carpeta
- 4.3. Operatoria básica con archivos y carpetas
- 4.4. La barra de menús
- 4.5. La barra de herramientas